# **Adobe Photoshop 2021 (Version 22.3) Serial Key With Keygen Download**

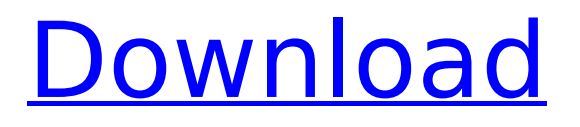

#### **Adobe Photoshop 2021 (Version 22.3) Crack**

The shape tool allows you to create and manipulate shapes. Move the shape by either dragging the cursor or clicking and dragging an anchor point. You can move or resize a shape by using an arrow to select the shape and then choosing a tool from the Options bar. In the Shape tools bar, choose Rectangle, Line, Polygon, Round Rectangle, and Star to create other shapes, such as ellipses and polygons. Choose the Paint Bucket tool from the same toolbar to select the shape and fill it. Use the paint bucket to select areas of your image that you want to fill with the background color, and then use the Fill tool from the Tools bar to fill the selection. The Paint Bucket tool is also found in the Layers toolbar with a green paint icon. In this case, the tool allows you to use the same techniques to create layers in your image. You can do this if you create a layer based on the image layer and then fill in an area with a color or pattern. The Paint Bucket tool makes it easy to fill the layer with a color. You can use these techniques to add and subtract background layers, such as to make a clipped water effect. The Gradient tool allows you to create and manipulate a gradient in your image. For example, you can use a drop shadow to add a subtle glow to the corner of an image. You can also use gradients to give your images a graduated color or change the color of an image as you zoom in and out. You can also use these tools to edit and manipulate a multi-layer image. You can select and edit one or more layers by using the Select tool from the Tools bar with a star on the end. You can use the eyedropper tool to sample colors in your image, a brush tool to paint or paint with an existing color, or the magic wand tool to select groups of objects. You can use the Rectangle tool to draw lines, squares, and circles. You can also use the Lasso tool to select a selection of an area. The Rectangle and Lasso tools allow you to set the dimensions for the selected area or shape. The Pen tool lets you create a path that can be filled with a color or gradient. You can then duplicate the path and alter the fill or stroke. You can use the Paths palette, as shown in Figure 4-5, to combine and change different shapes and paths. \*\*Figure 4-5:\*\*

#### **Adobe Photoshop 2021 (Version 22.3) Crack**

With this tutorial, we will learn how to create new Photoshop files in an efficient way, and edit the existing files. We will discuss how to work with layers, groups, and the file operations like exporting files, recreating documents, creating new documents, saving files, hiding the layers etc. These tutorials are a bit rough, but do a good job of showing you how to work with a Photoshop file or document. Related: Photoshop Training at Lynda.com Tutorial on Photoshop Tutorials How to Use Photoshop New Photoshop Tutorial 1. New Photoshop File Creation: When we open a Photoshop file or document, it is visible on the screen: The first thing to do is to select a Photoshop file. In this tutorial, we will create four files. The main document will be created. That is, the first layer will be added to the canvas with a size of 300 x 300 pixels. Then, five layers will be added in the document. We will hide the background layer, and save the file as a PNG. We will name the file "02.jpg". The next document will have 50 layers. Two hundred and fifty pixels wide, and 100 pixels high. The background layer will be a rectangle of a size of 150 px (width) by 200 px (height). The document will be saved in Photoshop as "02.psd". The next image will be a document with two layers of images. Each layer will be of 200 pixels wide and 100 pixels high. The background layer will be transparent. The next document will be a "digital artwork" which will be an image of a familiar logo. The layers will be named: Original background image Logo Layer Overlays layer The main layer will be 200 pixels wide and 100 pixels high. The file will be saved with the name "03.jpg". The document will be saved as "03.psd". The last image will be a document with 3 layers of images. The size of a file will be 800x600. Two layers will be 200 pixels wide and 100 pixels high. The document will be saved as "04.psd". We can rename a 388ed7b0c7

## **Adobe Photoshop 2021 (Version 22.3) Download [32|64bit] [2022-Latest]**

Muon Package Manager, -updates

#### **What's New in the?**

The research component of the proposed study has two parts. The first part is a study of the effects of interrupted and disrupted reading instruction on third grade children's acquisition of advanced reading skills. The study will determine the effects of different types of reading instruction on children's reading and writing skills at 1, 2, 3 and 4 years post- initial kindergarten reading assessment. The second part of the research project consists of an evaluation of the costs and benefits of a remedial reading program for children who have failed in early reading instruction. A large number of children in the United States have been identified as reading deficient, including 8-year-olds (Perkins, 1977). The research will determine the effectiveness of a remedial reading program, and a variety of home and school procedures which may be used to treat children who have failed in early reading instruction. The remedial program will include both direct instruction and multimedia instruction with different combinations of the two methods. The research project will also determine the degree to which home and school procedures affect children's performance in readingrelated tasks.Transcript for Samsung may be forced to pay \$5 billion for infringing on patents for the US military S AT 6 o'clock we turn to another nation about to put thousands of Samsung electronics into the pockets of our military. Thprn.org reports. We're live at the Pentagon today. Samsung are suing the U S military for allegedly infringing five of their patents and a big win is right around the corner if the trillion dollar electronics company is successful. In all the legal fight, the U.S. Military gets the short end of the stick. It is there to protect the United States. It is not there for Samsung. We don't know the details of what is going to be revealed in the third trial. We don't know how much the U S government is willing to pay. We have a I know these military members have a right to the things they need, they need to get this job done. But it is meant to protect the United States. In court, Samsung is arguing that it doesn't belong to the U.S. Military and has a right to its own patents. Whatever Samsung's lawyers want to say here, they are going to lose. They have a great chance of winning. Whether the U.S. Government will be forced to pay up with the government won't say until the trial comes to an end. This transcript has been automatically generated and may not be 100% accurate.Isolation and characterization of a

## **System Requirements:**

RAM: 4 GB or 8 GB (should be enough) VRAM: 2 GB or 4 GB (should be enough) CPU: 2.0GHz or above, so that you can play the game well HDD: 2 GB or more If you own this game and have the slightest inconvenience during the game, please contact us in time and we will do our best to help you. The total number of skills and abilities in the game are over 70,000. As the amount of people participating in the new game is increasing

<https://nailsmerle.com/wp-content/uploads/2022/07/anchyoti.pdf>

<http://www.oscarspub.ca/adobe-photoshop-2022-version-23-keygen-only-serial-key-free-2022-latest/> [https://aimagery.com/wp-content/uploads/2022/07/Adobe\\_Photoshop\\_CS6\\_Free\\_Download.pdf](https://aimagery.com/wp-content/uploads/2022/07/Adobe_Photoshop_CS6_Free_Download.pdf) <http://www.studiofratini.com/photoshop-cc-crack-file-only-x64-latest-2022/>

<https://ebbsarrivals.com/2022/07/05/photoshop-cc-2015-version-17-hacked-serial-key-final-2022/> <https://efekt-metal.pl/witaj-swiecie/>

[https://hnssolutions.net/wp-content/uploads/2022/07/Adobe\\_Photoshop\\_2021\\_Version\\_2201-1.pdf](https://hnssolutions.net/wp-content/uploads/2022/07/Adobe_Photoshop_2021_Version_2201-1.pdf) <http://texvasa.com/?p=10072>

<http://lovelymms.com/adobe-photoshop-2022-version-23-0-1-download/>

[https://trello.com/c/RLfXrNBM/46-adobe-photoshop-cc-2015-version-16-crack-activation-code-license](https://trello.com/c/RLfXrNBM/46-adobe-photoshop-cc-2015-version-16-crack-activation-code-license-code-keygen-free-download-win-mac)[code-keygen-free-download-win-mac](https://trello.com/c/RLfXrNBM/46-adobe-photoshop-cc-2015-version-16-crack-activation-code-license-code-keygen-free-download-win-mac)

<http://texocommunications.com/photoshop-cc-2015-version-18-keygen-free-download-april-2022/> <https://wakelet.com/wake/Z-X85BPIWQXlmX73sCStq>

[https://nenlipetadobbackma.wixsite.com/profmisgeman::profmisgeman:32imbzq0dX:nenlipetadobba](https://nenlipetadobbackma.wixsite.com/profmisgeman::profmisgeman:32imbzq0dX:nenlipetadobbackmaspe@yahoo.com/post/photoshop-2021-version-22-0-1-hacked-download-2022) [ckmaspe@yahoo.com/post/photoshop-2021-version-22-0-1-hacked-download-2022](https://nenlipetadobbackma.wixsite.com/profmisgeman::profmisgeman:32imbzq0dX:nenlipetadobbackmaspe@yahoo.com/post/photoshop-2021-version-22-0-1-hacked-download-2022)

[http://www.cxyroad.com/wp-content/uploads/2022/07/Photoshop\\_2021\\_version\\_22-1.pdf](http://www.cxyroad.com/wp-content/uploads/2022/07/Photoshop_2021_version_22-1.pdf)

<http://modiransanjesh.ir/photoshop-cc-2018-crack-patch-free-download-2022-latest/> <https://lucviet.com/adobe-photoshop-2022-product-key-full-free/>

[https://www.residenceyaounde.com/wp-content/uploads/2022/07/Adobe\\_Photoshop\\_eXpress.pdf](https://www.residenceyaounde.com/wp-content/uploads/2022/07/Adobe_Photoshop_eXpress.pdf) <https://www.raven-guard.info/photoshop-2022-x64-latest-2022/>

[https://globalecotourismnews.com/wp-content/uploads/2022/07/Photoshop\\_2021\\_version\\_22.pdf](https://globalecotourismnews.com/wp-content/uploads/2022/07/Photoshop_2021_version_22.pdf) <https://trello.com/c/kJi0BQQV/60-photoshop-cs3-activation-download>

<https://wakelet.com/wake/uhPlUsr5gSPR6MLoRjSyX>

[https://christincampbell19.wixsite.com/marsgardiliz/post/adobe-photoshop-2022-keygen-generator](https://christincampbell19.wixsite.com/marsgardiliz/post/adobe-photoshop-2022-keygen-generator-with-license-code-2022)[with-license-code-2022](https://christincampbell19.wixsite.com/marsgardiliz/post/adobe-photoshop-2022-keygen-generator-with-license-code-2022)

[https://www.surfcentertarifa.com/photoshop-2021-version-22-3-1-free-download-3264bit](https://www.surfcentertarifa.com/photoshop-2021-version-22-3-1-free-download-3264bit-updated-2022/)[updated-2022/](https://www.surfcentertarifa.com/photoshop-2021-version-22-3-1-free-download-3264bit-updated-2022/)

[https://advantageequestrian.com/2022/07/photoshop-2021-version-22-5-crack-activation-code](https://advantageequestrian.com/2022/07/photoshop-2021-version-22-5-crack-activation-code-keygen-free-download-latest-2022/)[keygen-free-download-latest-2022/](https://advantageequestrian.com/2022/07/photoshop-2021-version-22-5-crack-activation-code-keygen-free-download-latest-2022/)

<https://demoforextrading.com/photoshop-2022-version-23-0-license-keygen-free-download/> <http://www.khybersales.com/2022/07/05/adobe-photoshop-2021-version-22-5-keygen-for-lifetime/> [http://sourceofhealth.net/2022/07/05/adobe-photoshop-2021-version-22-3-1-keygen-crack](http://sourceofhealth.net/2022/07/05/adobe-photoshop-2021-version-22-3-1-keygen-crack-setup-2022/)[setup-2022/](http://sourceofhealth.net/2022/07/05/adobe-photoshop-2021-version-22-3-1-keygen-crack-setup-2022/)

<https://kmtu82.org/adobe-photoshop-2021-keygen-crack-serial-key-free-final-2022/> <https://tempatrainersguild.com/adobe-photoshop-2021-version-22-0-0-product-key-full-free-for-pc-2/> <https://ptoart.com/wp-content/uploads/2022/07/welflo.pdf>